## **Electronic Signature Capture Template**

For a standard size Electronic Signature Image, please sign inside the four corners of the box below. Use as much of the box area as possible without going outside of the four corner marks.

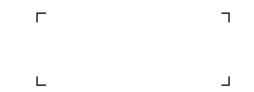

After scanning this form, use a software program such as Microsoft Paint to crop the signature to a final size of 2" wide by .75" high.

.....

For an Electronic Signature Image with Notary Seal, please sign and stamp seal inside of the four corners of the box below. Use as much of the box area as possible without going outside of the four corner marks.

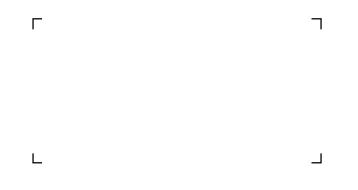

After scanning this form, use a software program such as Microsoft Paint to crop the signature to a final size of 3" wide by 1.5" high.